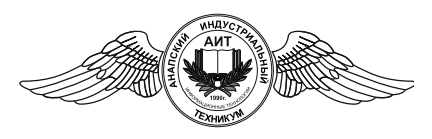

Частное профессиональное образовательное учреждение «АНАПСКИЙ ИНДУСТРИАЛЬНЫЙ ТЕХНИКУМ» (ЧПОУ «Анапский индустриальный техникум»)

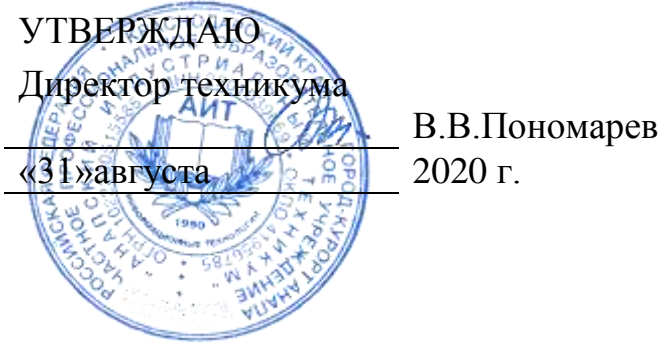

### **РАБОЧАЯ ПРОГРАММАПРОИЗВОДСТВЕННОЙ И ПРЕДДИПЛОМНОЙ ПРАКТИК**

**по**

**ПМ.01 Обработка отраслевой информации ПМ.02 Разработка, внедрение и адаптация программного обеспечения отраслевой направленности ПМ.03 Сопровождение и продвижение программного обеспечения отраслевой направленности ПМ.04 Обеспечение проектной деятельности**

### **для специальности 09.02.05 Прикладная информатика (по отраслям)**

На базе основного общего образования и среднего общего образования

Год набора – 2020

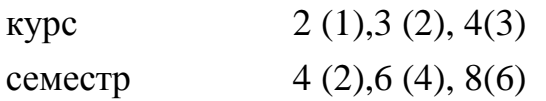

### АНАПА 2020

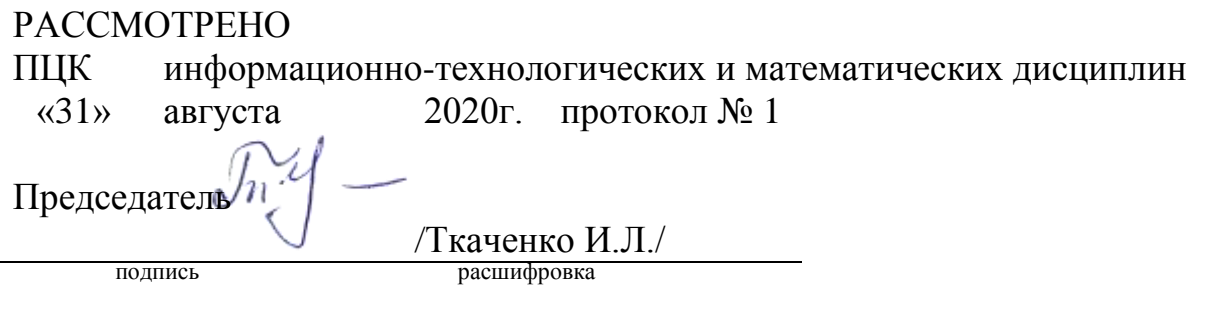

Рассмотрена на заседании педагогического совета протокол № 1 от 31 августа 2020 г.

Рабочая программа практики разработана в соответствии с требованиями Федерального государственного образовательного стандарта по специальности среднего профессионального образования 09.02.05 «Прикладная информатика», Приказ № 1001 от 13.08.2014 Министерства образования и науки РФ, зарегистрирован в Министерстве Юстиции РФ, Приказ № 33795 от 25.08.2014, на основе Положения о практике обучающихся, осваивающих основные профессиональные образовательные программы среднего профессионального образования, утвержденного Приказом Министерства образования и науки Российской Федерации (Минобрнауки России) от 18 апреля 2013 г. N 291 г. Москва

Организация-разработчик ЧПОУ«Анапский индустриальный техникум»

Разработчик: Ткаченко И.Л.

преподаватель ЧПОУ «Анапский индустриальный техникум»

подпись

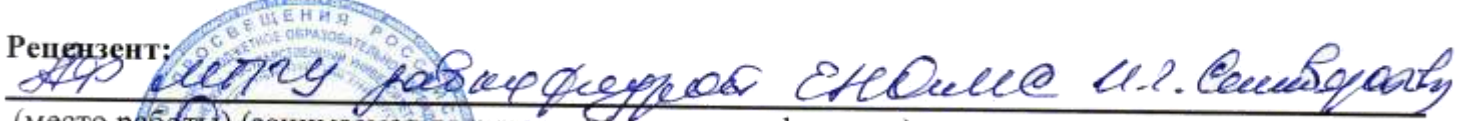

(место работы) (занимаемая должность) (инициалы, фамилия) илиал подпись

### СОДЕРЖАНИЕ

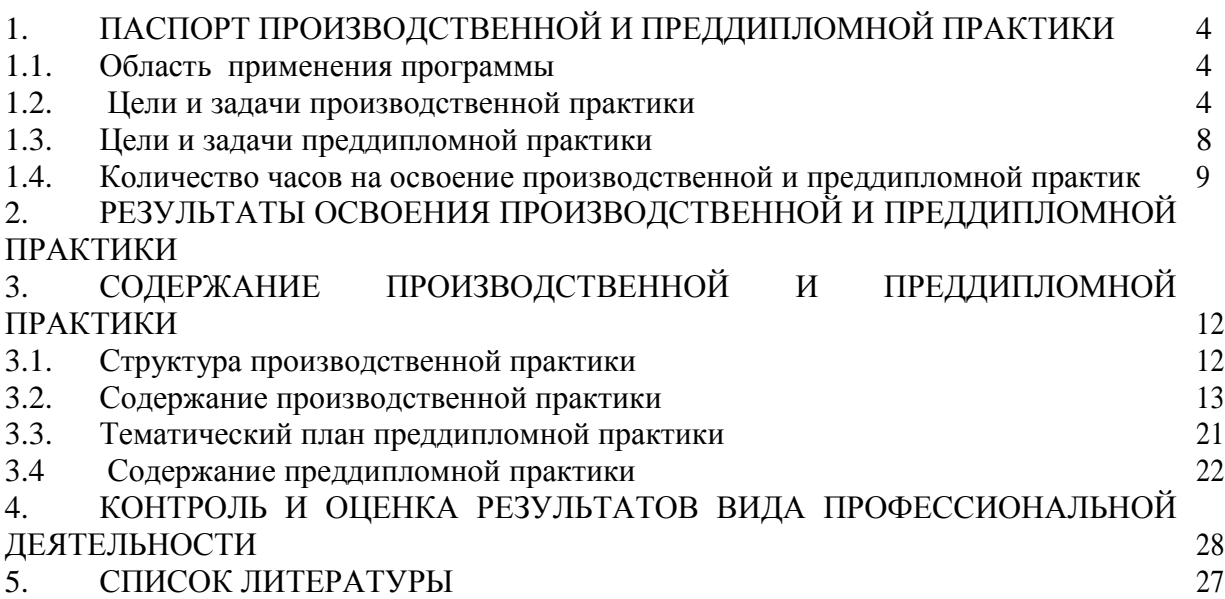

### 1. ПАСПОРТ ПРОИЗВОДСТВЕННОЙ И ПРЕДДИПЛОМНОЙ ПРАКТИКИ

#### 1.1. Область применения программы

Рабочая программа производственной практики (преддипломной) является частью основной профессиональной образовательной программы в соответствии с ФГОС СПО по специальности 09.02.05 «Прикладная информатика» по программе базовой подготовки.

#### 1.2. Цели и задачи производственной практики

Освоение студентами всех видов профессиональной деятельности по специальности 09.02.05 Прикладная информатика (по отраслям), формирование общих и профессиональных компетенций, а также приобретение необходимых умений и опыта практической работы студентами по данной специальности.

Задачи производственной практики

- 1. практическое обучение студентов профессиональной деятельности;
- 2. формирование основных профессиональных умений и навыков в соответствии с ФГОС СПО по специальности;
- 3. расширение, углубление и систематизация знаний на основе изучения передовых технологий в профессиональной деятельности;
- 4. освоение организационно-технических, управленческих и экономических навыков с учѐтом происходящего в регионе процесса экономических реформ;
- 5. воспитание сознательной трудовой и производственной дисциплины, уважения к трудовым традициям производственного коллектива;

Производственная практика (по профилю специальности) направлена на развитие у студента профессиональных компетенций, расширение практического опыта и реализуется в рамках профессиональных модулей ОПОП СПО по каждому из видов профессиональной деятельности, предусмотренных ФГОС СПО по специальности.

В результате прохождения производственной практики (по профилю специальности), как обязательной части раздела ППССЗ по специальности СПО 09.02.05 «Прикладная информатика (по отраслям)», находящийся на практике студент должен:

иметь практический опыт:

- обработки статического информационного контента;
- обработки динамического информационного контента;
- моделирования в пакетах прикладных программ трехмерной графики;
- настройки и работы с отраслевым оборудованием обработки информационного контента;
- осуществления контроля работы компьютерных, периферийных устройств и телекоммуникационных систем, обеспечение их правильной эксплуатации;
- подготовки оборудования к работе;
- обучения пользователей работе с отраслевым оборудованием;
- выявления и разрешения проблем совместимости профессионально-ориентированного программного обеспечения;
- работы с системами управления взаимоотношений с клиентом;
- продвижения и презентации программной продукции;
- обслуживания, тестовых проверок, настройки программного обеспечения отраслевой направленно
- сбора и анализа информации для определения потребностей клиента;
- разработки и публикации программного обеспечения отраслевой направленности со статическим и динамическим контентом на основе готовых спецификаций и стандартов;
- отладки и тестирования программного обеспечения отраслевой направленности;
- адаптации программного обеспечения отраслевой направленности;
- разработки и ведения проектной и технической документации;
- измерения и контроля характеристик программного продукта;
- обеспечения содержания проектных операций;
- определения сроков и стоимости проектных операций;
- определения качества проектных операций;
- определения ресурсов проектных операций;
- определение рисков проектных операций;

#### уметь:

- осуществлять процесс допечатной подготовки информационного контента;
- инсталлировать и работать со специализированным прикладным программным обеспечением;
- работать в графическом редакторе;
- обрабатывать растровые и векторные изображения;
- работать с пакетами прикладных программ верстки текстов;
- осуществлять подготовку оригинал-макетов;
- работать с пакетами прикладных программ обработки отраслевой информации;
- работать с программами подготовки презентаций;
- инсталлировать и работать с прикладным программным обеспечением обработки динамического информационного контента;
- работать с прикладным программным обеспечением обработки экономической информации;
- конвертировать аналоговые форматы динамического информационного содержания в цифровые;
- записывать динамическое информационное содержание в заданном формате;
- инсталлировать и работать со специализированным прикладным программным обеспечением монтажа динамического информационного контента;
- осуществлять выбор средств монтажа динамического контента;
- осуществлять событийно-ориентированный монтаж динамического контента;
- работать в одном из пакетов трехмерного моделирования;
- создавать трехмерные объекты и сцены;
- осуществлять анимацию объектов и сцен;
- определять приложения, вызывающие проблемы совместимости;
- определять совместимость программного обеспечения;
- выбирать методы для выявления и устранения проблем совместимости;
- управлять версионностью программного обеспечения;
- проводить интервьюирование и анкетирование;
- определять удовлетворенность клиентов качеством услуг;
- работать в системах CRM;
- осуществлять подготовку презентации программного продукта;
- проводить презентацию программного продукта;
- осуществлять продвижение информационного ресурса в сети Интернет;
- выбирать технологии продвижения информационного ресурса в зависимости от поставленной задачи;
- инсталлировать программное обеспечение отраслевой направленности;
- осуществлять мониторинг текущих характеристик программного обеспечения;
- проводить обновление версий программных продуктов;
- вырабатывать рекомендации по эффективному использованию программных продуктов;
- консультировать пользователей в пределах своей компетенции;
- проводить анкетирование и интервьюирование;
- строить структурно-функциональные схемы;
- анализировать бизнес-информацию с использованием различных методик;
- формулировать потребности клиента в виде четких логических конструкций;
- участвовать в разработке технического задания;
- идентифицировать, анализировать и структурировать объекты информационного контента;
- разрабатывать информационный контент с помощью языков разметки;
- разрабатывать программное обеспечение с помощью языков программирования информационного контента;
- разрабатывать сценарии;
- размещать информационный контент в глобальных и локальных сетях;
- использовать инструментальные среды поддержки разработки, системы управления контентом;
- создавать анимации в специализированных программных средах;
- работать с мультимедийными инструментальными средствами;
- осуществлять выбор метода отладки программного обеспечения;
- формировать отчеты об ошибках;
- составлять наборы тестовых заданий;
- адаптировать и конфигурировать программное обеспечение для решения поставленных задач;
- осуществлять адаптивное сопровождение программного продукта или информационного ресурса;
- использовать системы управления контентом для решения поставленных задач;
- программировать на встроенных алгоритмических языках;
- составлять техническое задание;
- составлять техническую документацию;
- тестировать техническую документацию;
- выбирать характеристики качества оценки программного продукта;
- применять стандарты и нормативную документацию по измерению и контролю качества;
- оформлять отчет проверки качества;
- выполнять деятельность по проекту в пределах зоны ответственности;
- описывать свою деятельность в рамках проекта;
- сопоставлять цель своей деятельности с целью проекта;
- определять ограничения и допущения своей деятельности в рамках проекта;
- работать в виртуальных проектных средах;
- определять состав операций в рамках своей зоны ответственности;
- использовать шаблоны операций;
- определять стоимость проектных операций в рамках своей деятельности;
- определять длительность операций на основании статистических данных;
- осуществлять подготовку отчета об исполнении операции;
- определять изменения стоимости операций;
- определять факторы, оказывающие влияние на качество результата проектных операций;
- документировать результаты оценки качества;
- выполнять корректирующие действия по качеству проектных операций;
- определять ресурсные потребности проектных операций;
- определять комплектность поставок ресурсов.

#### знать:

- основы информационных технологий;
- технологии работы со статическим информационным контентом;
- стандарты форматов представления статического информационного контента;
- стандарты форматов представления графических данных;
- компьютерную терминологию;
- стандарты для оформления технической документации;
- последовательность и правила допечатной подготовки;
- правила подготовки и оформления презентаций;
- программное обеспечение обработки информационного контента;
- основы эргономики;
- математические методы обработки информации;
- информационные технологии работы с динамическим контентом;
- стандарты форматов представления динамических данных;
- терминологию в области динамического информационного контента;
- программное обеспечение обработки информационного контента.
- принципы линейного и нелинейного монтажа динамического контента;
- правила построения динамического информационного контента;
- программное обеспечение обработки информационного контента;
- особенности функционирования и ограничения программного обеспечения отраслевой направленности;
- причины возникновения проблем совместимости программного обеспечения;
- инструменты разрешения проблем совместимости программного обеспечения;
- методы устранения проблем совместимости программного обеспечения;
- основные положения систем CRM;
- ключевые показатели управления обслуживанием;
- принципы построения систем мотивации сотрудников;
- бизнес-процессы управления обслуживанием;
- основы менеджмента;
- основы маркетинга;
- принципы визуального представления информации; технологии продвижения информационных ресурсов;
- жизненный цикл программного обеспечения;
- назначение, характеристик и возможности программного обеспечения отраслевой направленности;
- критерии эффективности использования программных продуктов;
- виды обслуживания программных продуктов
- отраслевую специализированную терминологию;
- технологии сбора информации;
- методики анализа бизнес-процессов;
- нотации представления структурно-функциональных схем;
- стандарты оформления результатов анализа;
- специализированное программное обеспечение проектирования и разработки информационного контента;
- технологические стандарты проектирования и разработки информационного контента;
- принципы построения информационных ресурсов;
- основы программирования информационного контента на языках высокого уровня;
- стандарты и рекомендации на пользовательские интерфейсы;
- компьютерные технологии представления и управления данными;
- основы сетевых технологий;
- зыки сценариев;
- основы информационной безопасности;
- задачи тестирования и отладки программного обеспечения;
- методы отладки программного обеспечения;
- методы тестирования программного обеспечения;
- алгоритмизацию и программирование на встроенных алгоритмических языках;
- архитектуру программного обеспечения отраслевой направленности;
- принципы создания информационных ресурсов с помощью систем управления контентом;
- архитектуру и принципы работы систем управления контентом;
- основы документооборота;
- стандарты составления и оформления технической документации;
- характеристики качества программного продукта;
- методы и средства проведения измерений;
- основы метрологии и стандартизации
- правила постановки целей и задач проекта;
- основы планирования;
- активы организационного процесса;
- шаблоны, формы, стандарты содержания проекта;
- процедуры верификации и приемки результатов проекта;
- теорию и модели жизненного цикла проекта;
- классификацию проектов;
- этапы проекта;
- внешние факторы своей деятельности;
- список контрольных событий проекта;
- текущую стоимость ресурсов, необходимых для выполнения своей деятельности;
- расписание проекта;
- стандарты качества проектных операций;
- критерии приемки проектных операций;
- стандарты документирования оценки качества;
- список процедур контроля качества;
- перечень корректирующих действий по контролю качества проектных операций;
- схемы поощрения и взыскания;
- дерево проектных операций;

#### 1.3. Цели и задачи преддипломной практики

- углубление у обучающихся первоначального профессионального опыта, развитие общих и профессиональных компетенций, проверка их готовности к самостоятельной трудовой деятельности, а так же подготовка к выполнению выпускной квалификационной работы (дипломная работа) в организациях различных организационно - правовых форм (далее организация)

Задачи преддипломной практики:

обработка информации по отрасли;

 разработка, внедрение, адаптация, сопровождение программного обеспечения и информационных ресурсов;

 наладка и обслуживание оборудования в производственных, обслуживающих, торговых организациях, административно-управленческих структурах по отрасли.

1.4. Количество часов на освоение производственной и преддипломной практик

Всего 14 недель 504 часа Производственная практика (по профилю специальности) – 10 недель – 360 ч. Продолжительность преддипломной практики составляет 4 недели - 144 часа

# 2. РЕЗУЛЬТАТЫ ОСВОЕНИЯ ПРОИЗВОДСТВЕННОЙ И ПРЕДДИПЛОМНОЙ ПРАКТИК

Результаты прохождения преддипломной практики представляются студентом в образовательное учреждение и учитываются при итоговой аттестации.

Практика завершается оценкой освоенных студентом общих и профессиональных компетенций:

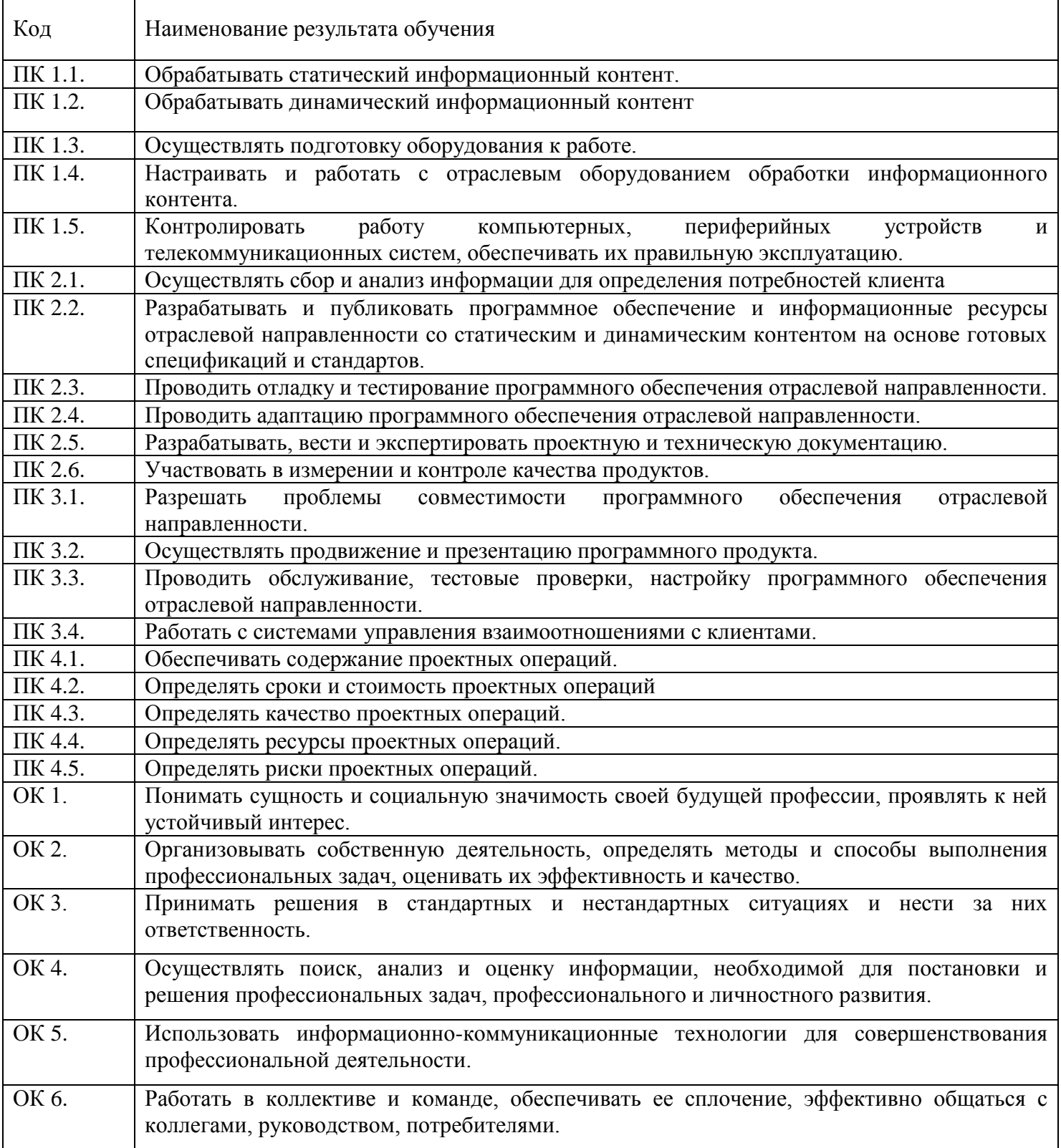

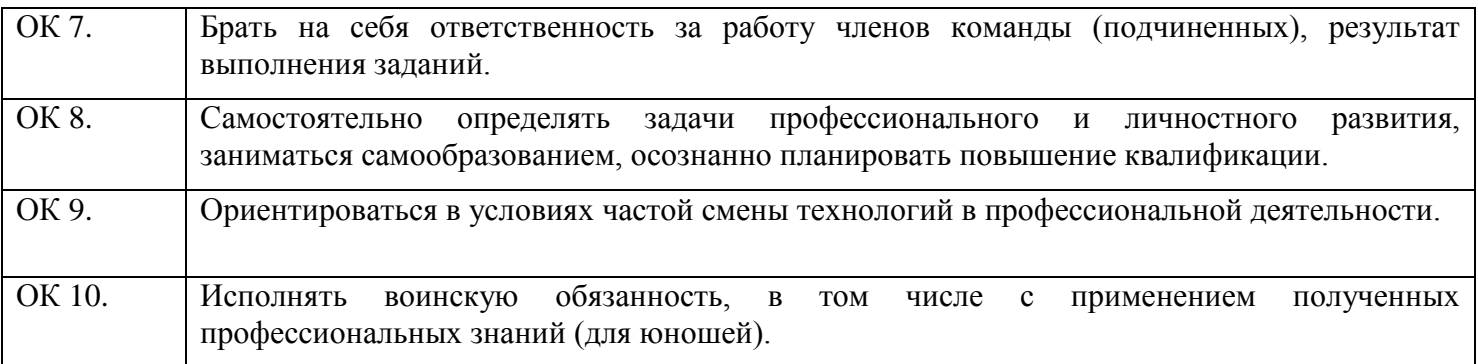

# 3. СОДЕРЖАНИЕ ПРОИЗВОДСТВЕННОЙ И ПРЕДДИПЛОМНОЙ ПРАКТИК

# 3.1. Структура производственной практики

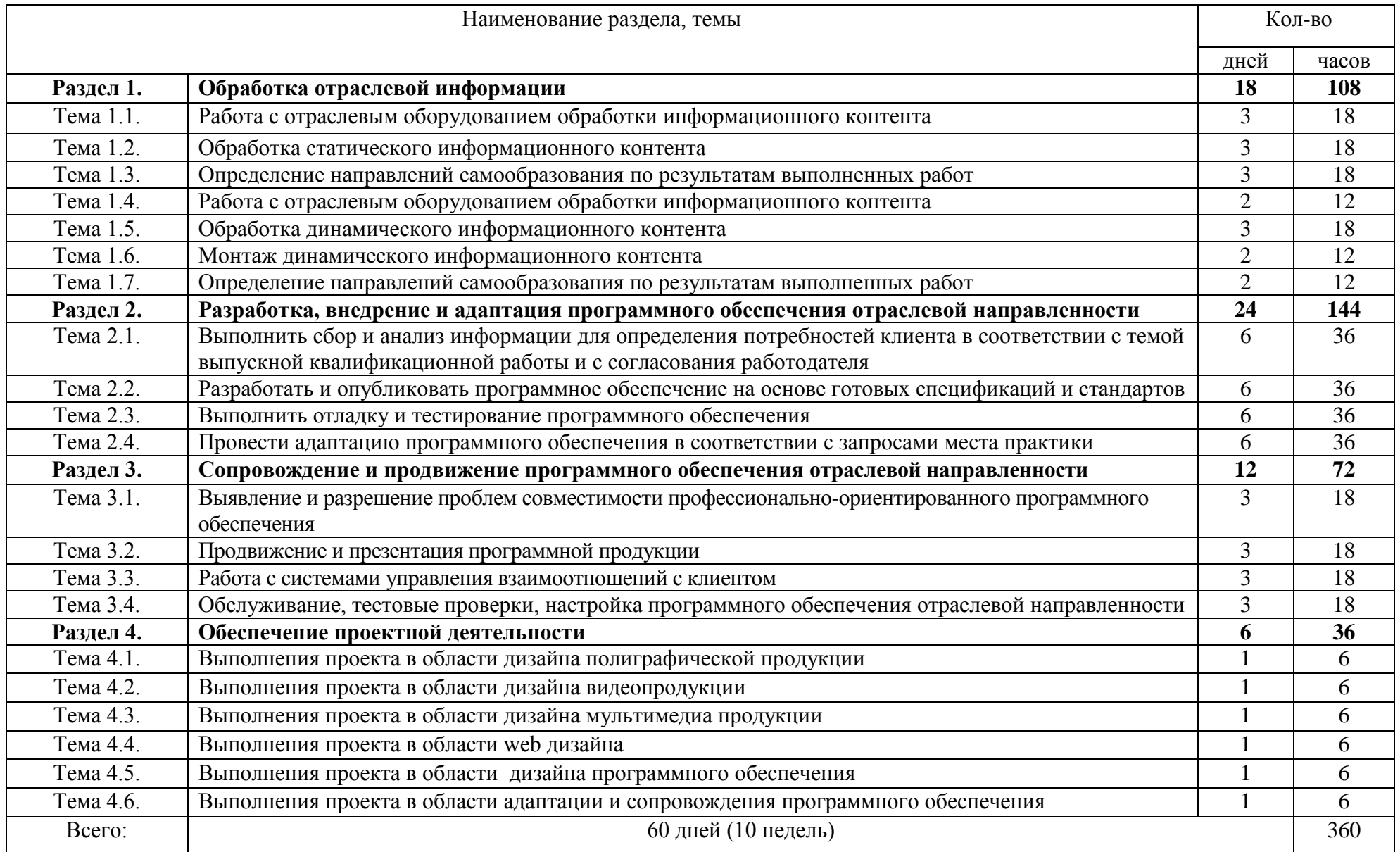

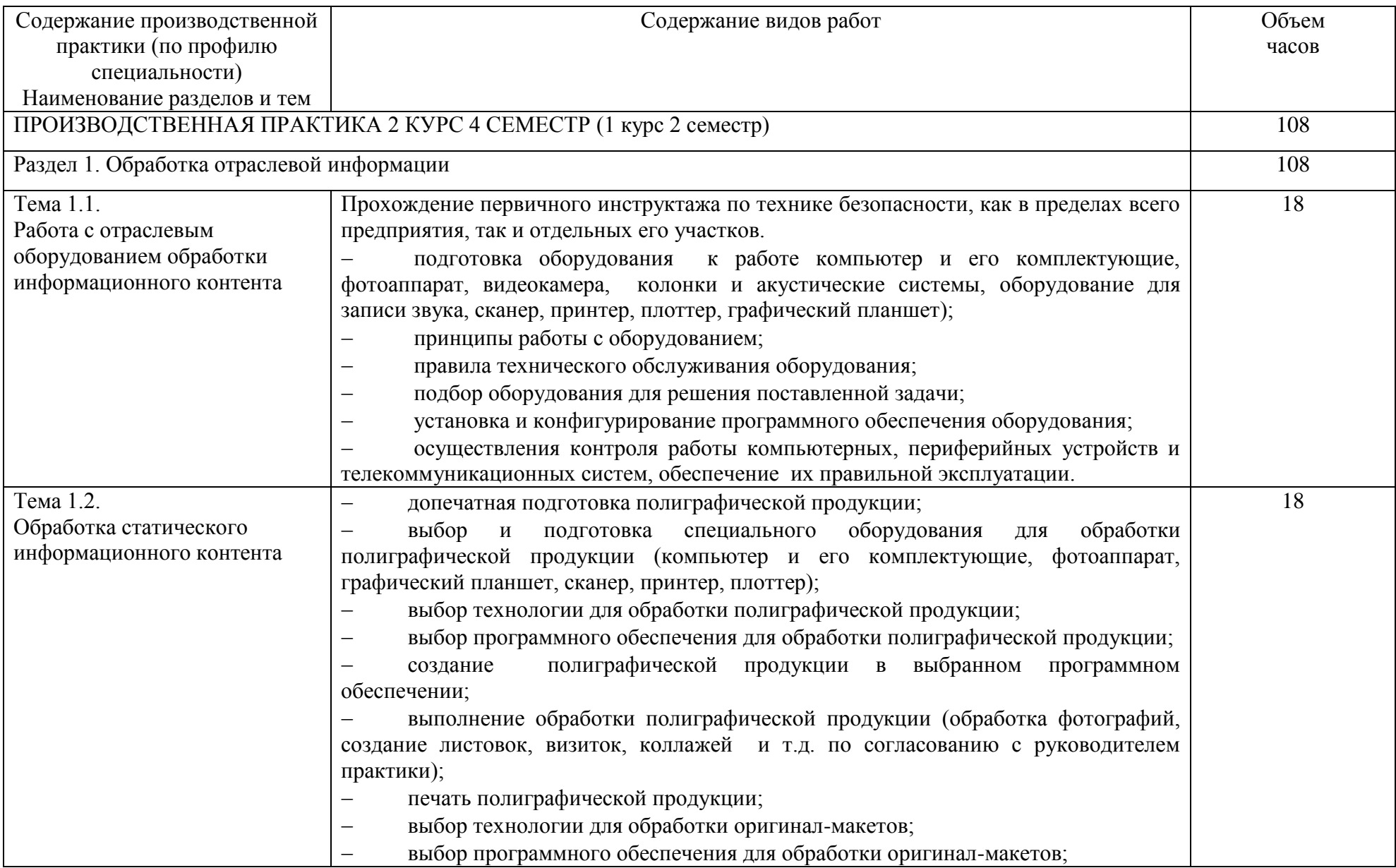

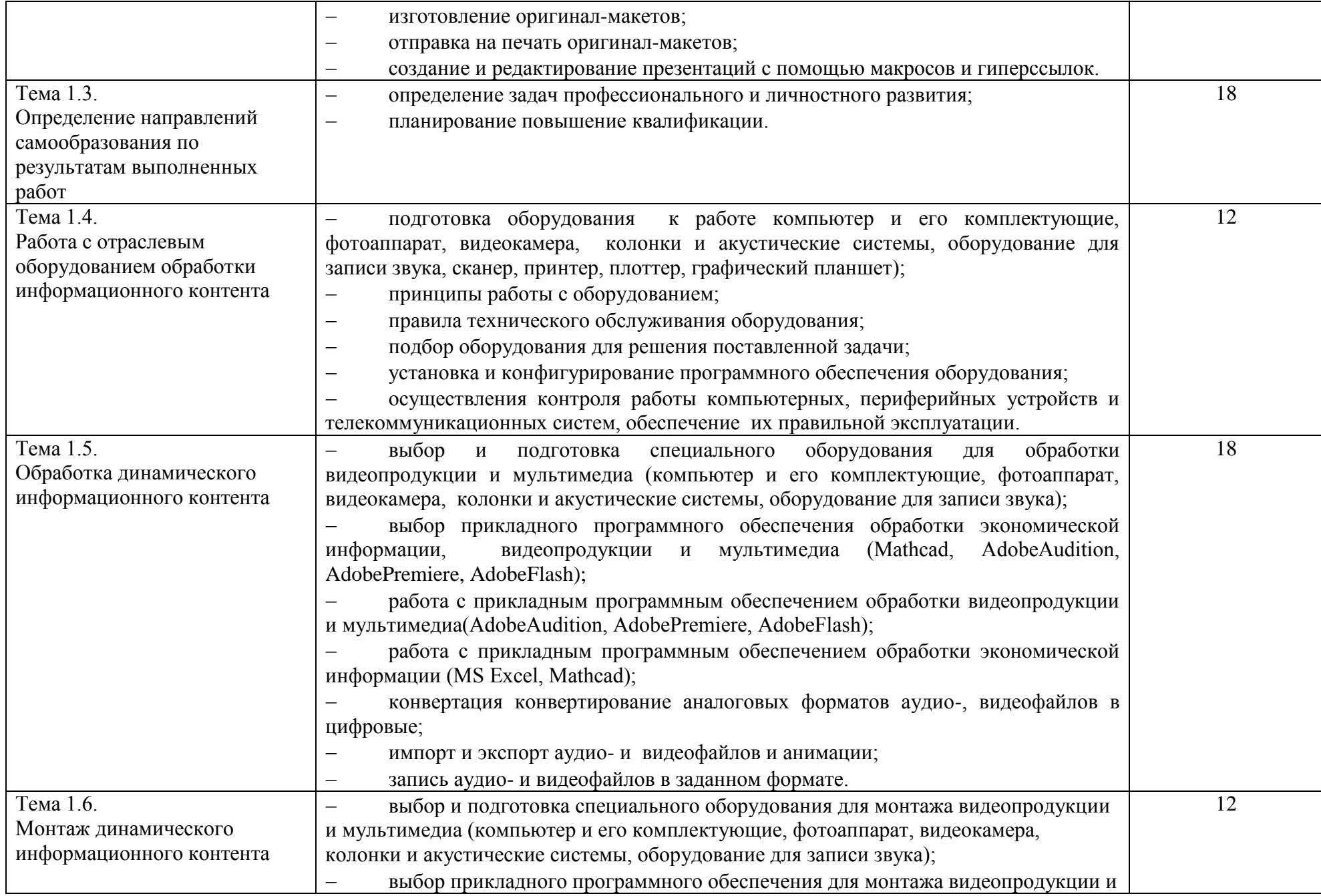

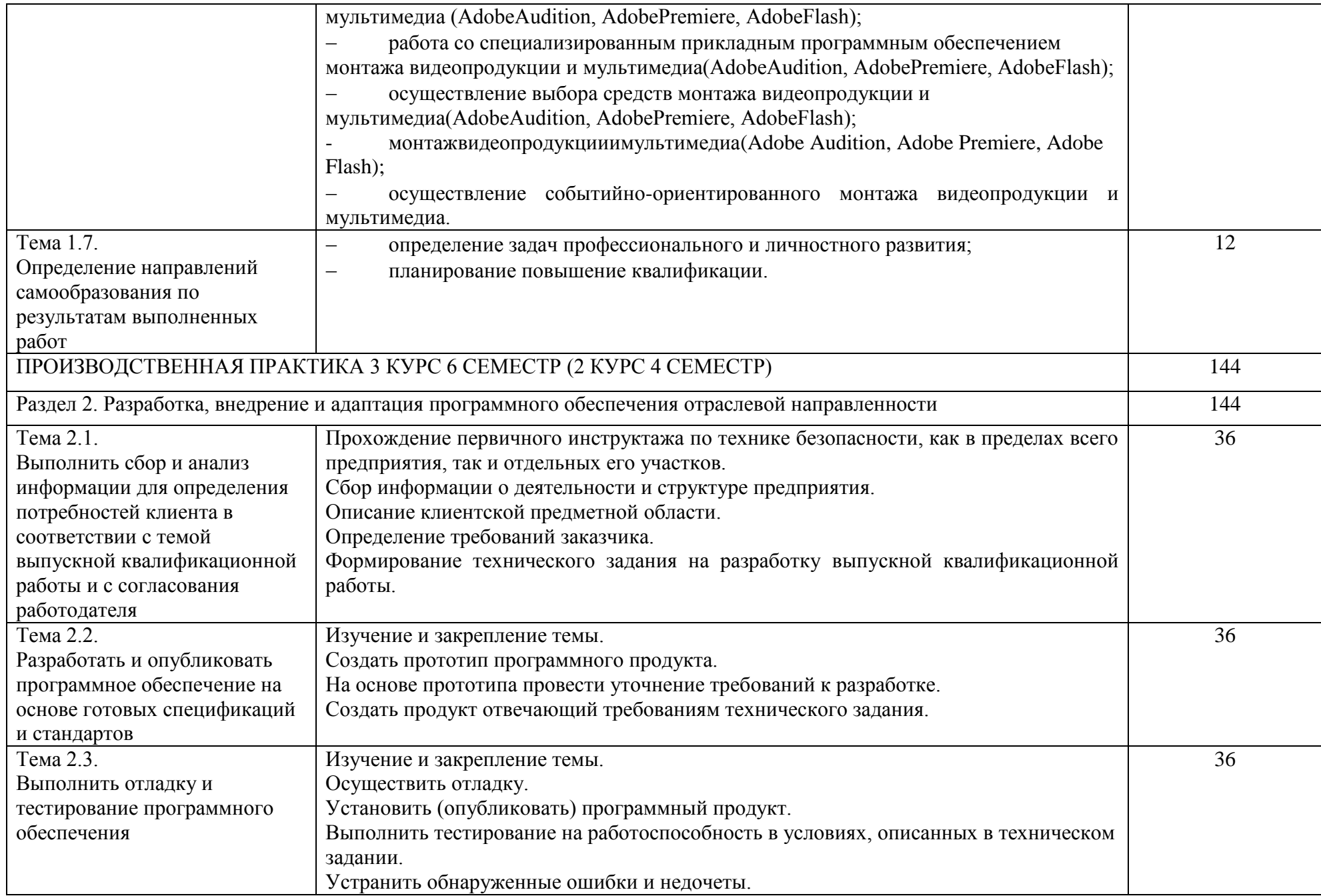

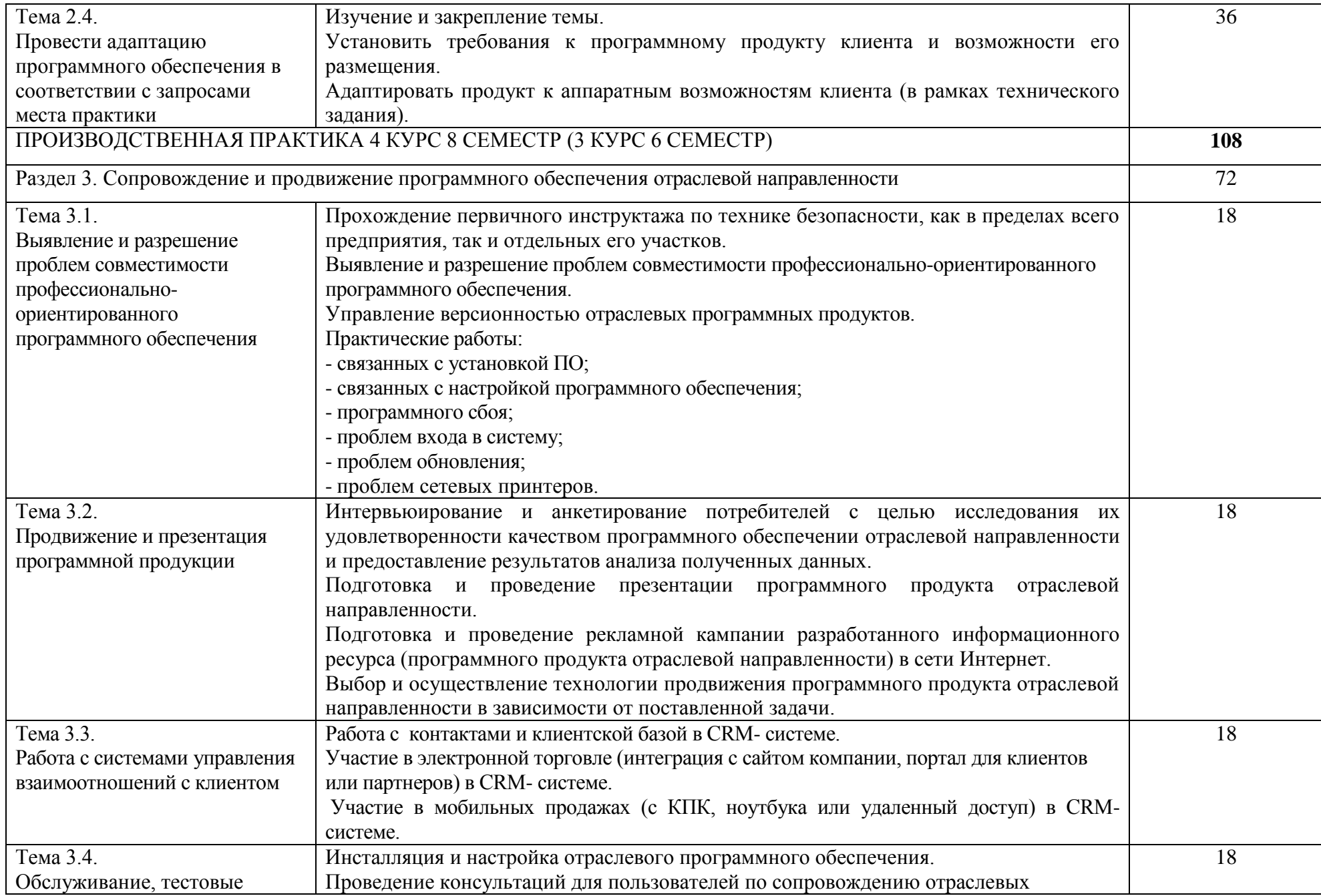

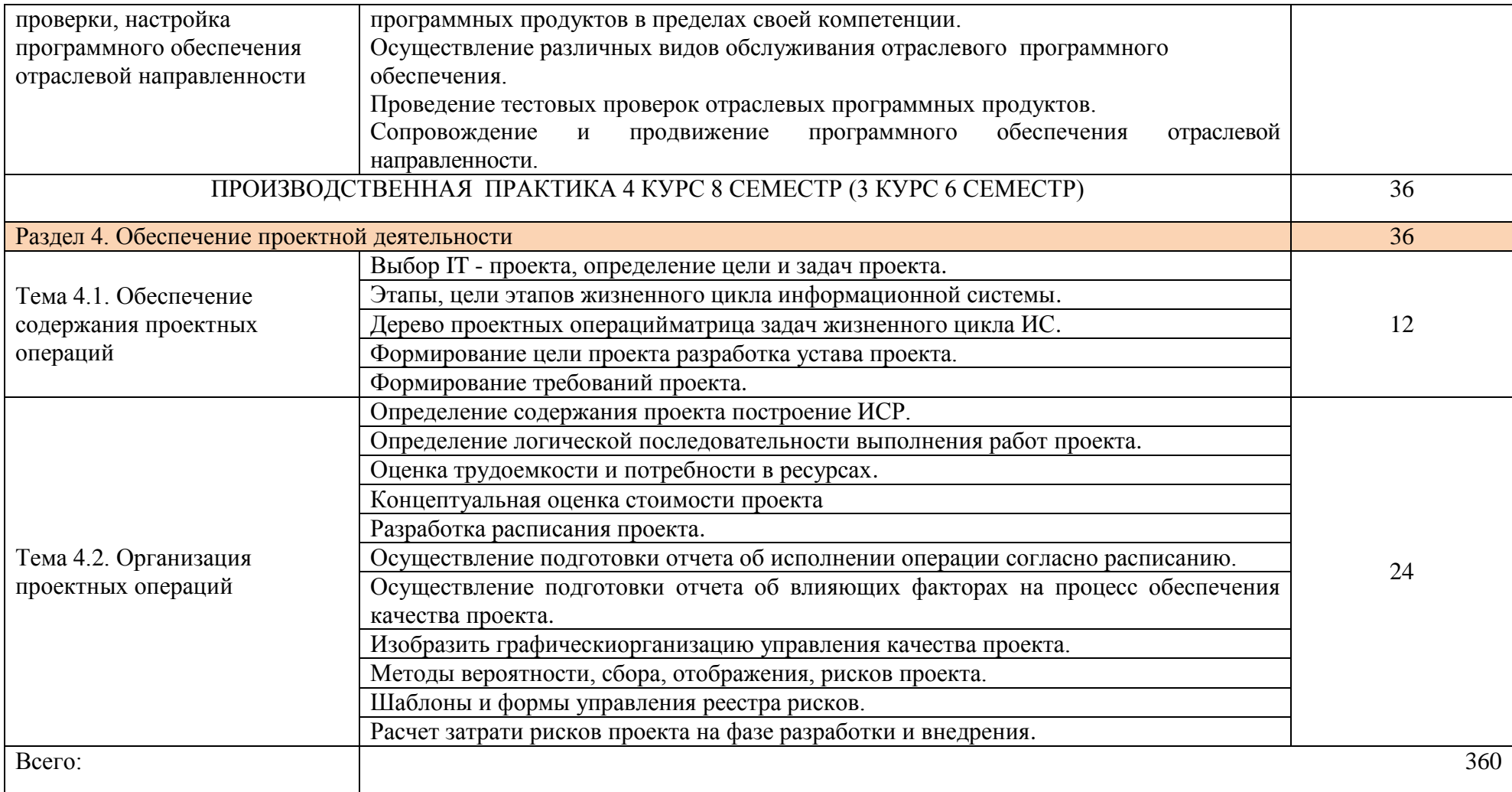

# 3.3. Тематический план преддипломной практики

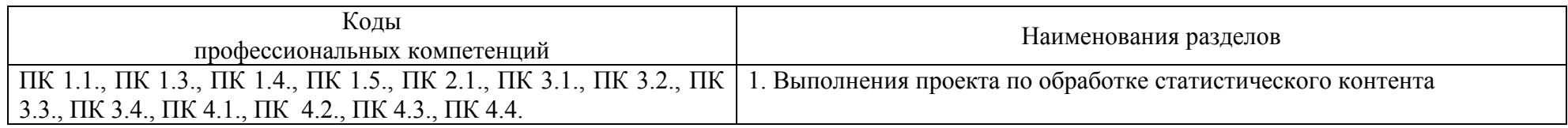

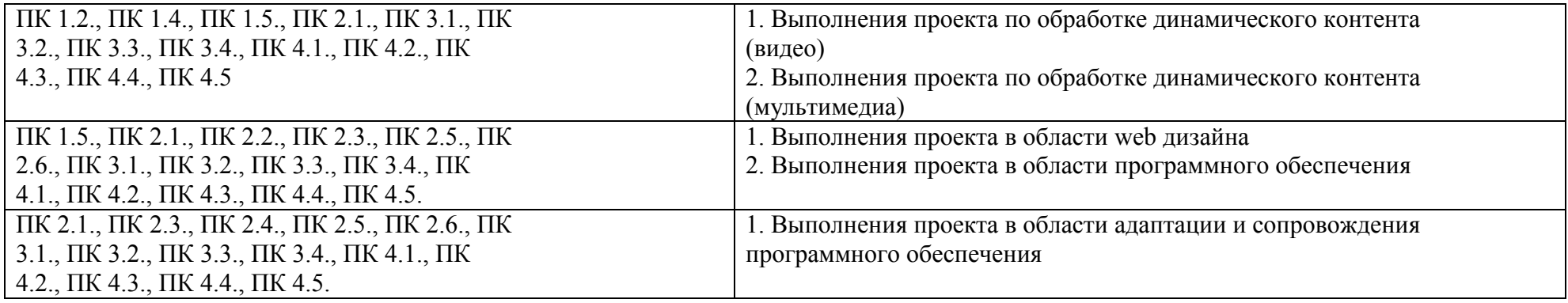

# 3.4. Содержание преддипломной практики

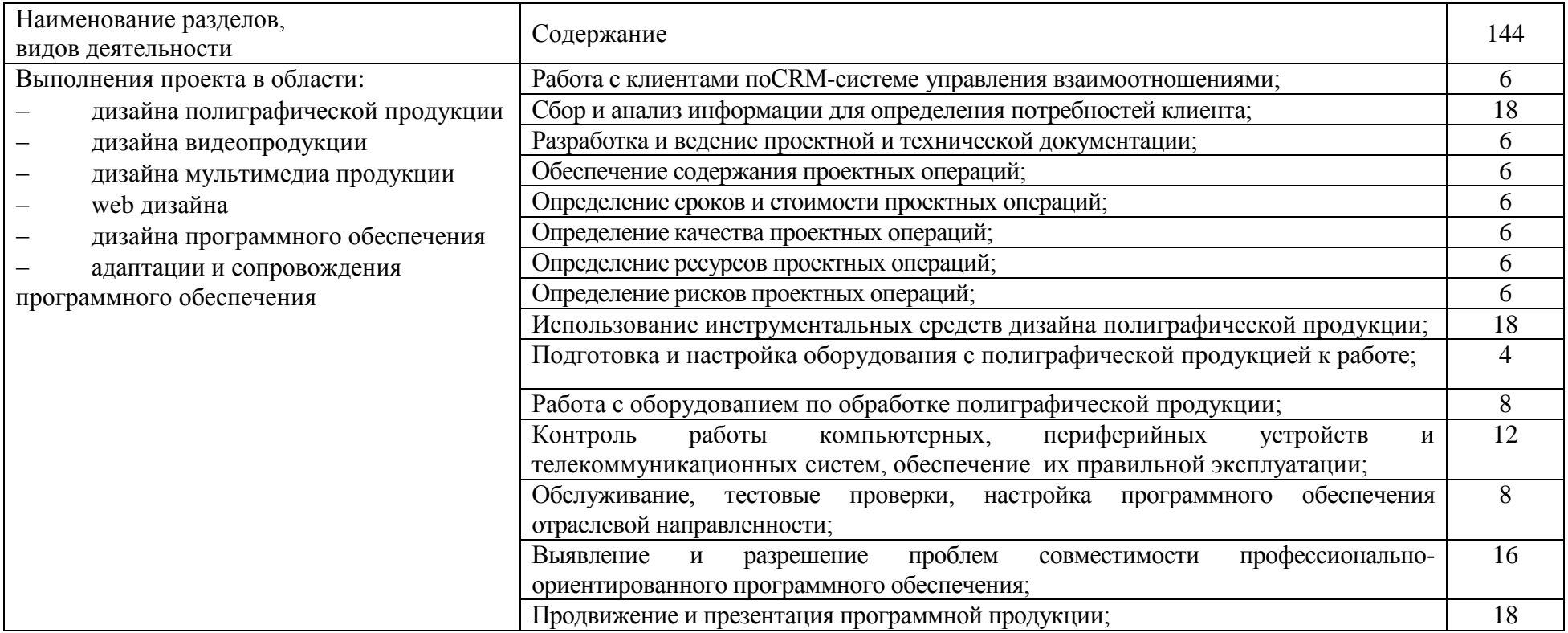

#### 4. КОНТРОЛЬ И ОЦЕНКА РЕЗУЛЬТАТОВ ОСВОЕНИЯ ПРАКТИК

Результатом практики по профилю специальности является оценка, которая приравнивается к оценкам теоретического обучения и учитывается при подведении итогов общей успеваемости студентов преддипломной практики проводится с учетом (или на основании) результатов, подтвержденных документами соответствующих организаций.

Формой отчетности обучающегося по производственной и преддипломной практике является письменный отчет о выполнении работ и приложений к отчету, свидетельствующие о закреплении знаний, умений, приобретении практического опыта, формировании общих и профессиональных компетенций, освоении профессионального модуля, заполненный дневник и производственная характеристика. Обучающийся после прохождения практики защищает отчет по практике.

Формы и методы контроля и оценки результатов обучения должны позволять проверять у обучающихся не только сформированность профессиональных компетенций, но и развитие общих компетенций и обеспечивающих их умений.

Работа над отчетом по практике должна позволить руководителю оценить уровень развития следующих общих компетенций студента. Текст отчета должен быть подготовлен с использованием компьютера в Word, распечатан на одной стороне белой бумаги формата А4 (210x297 мм). Цвет шрифта - черный, межстрочный интервал - полуторный, гарнитура - TimesNewRoman, размер шрифта - 14 кегль

Требования к материально-техническому обеспечению на рабочем месте:

Персональный компьютер

Принтер

Сканер

Программное обеспечение

Офисное приложение, включающее текстовый редактор, растровый и векторный графические редакторы, программы разработки презентаций, электронных таблиц, система управления базами данных.

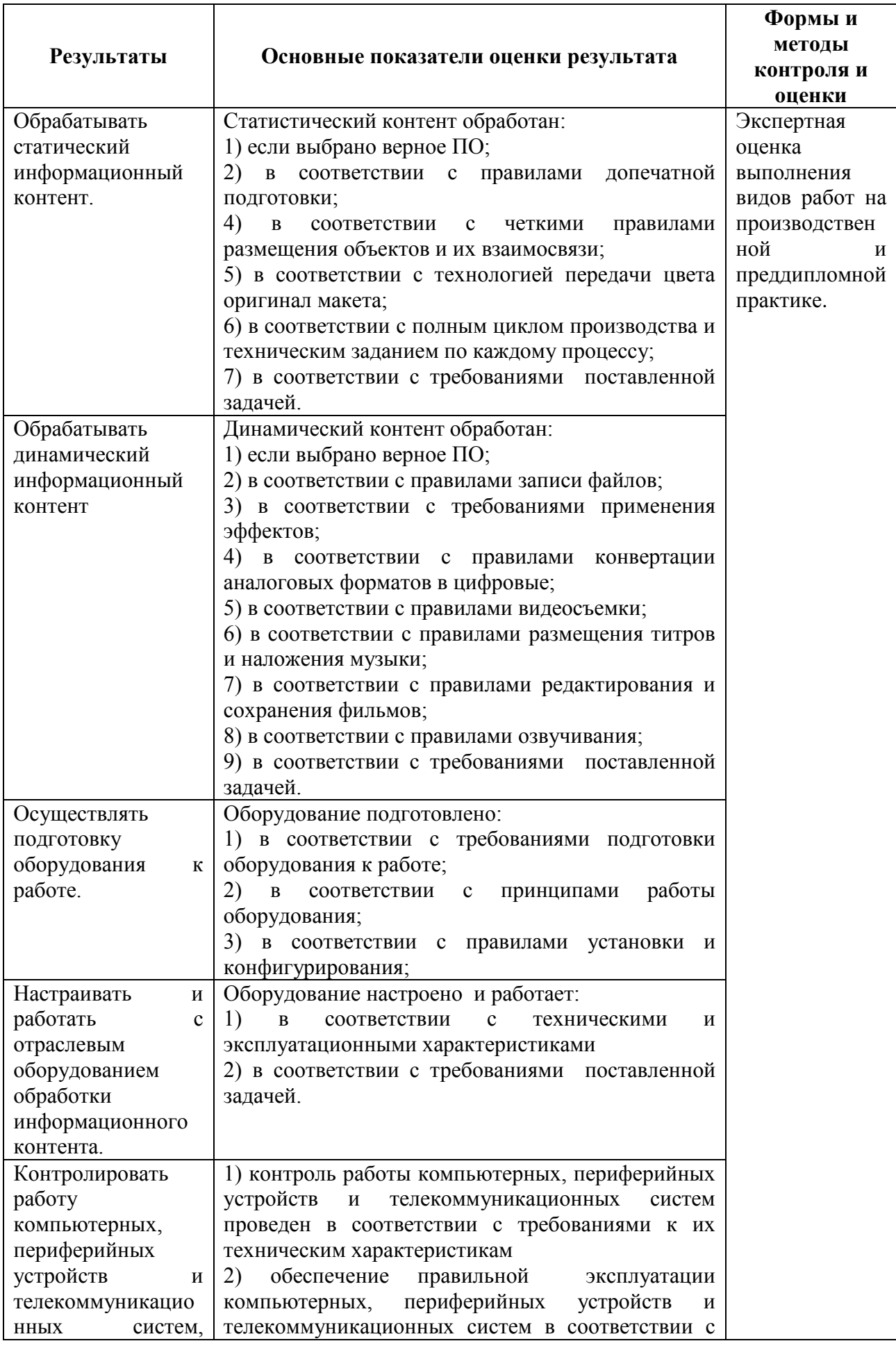

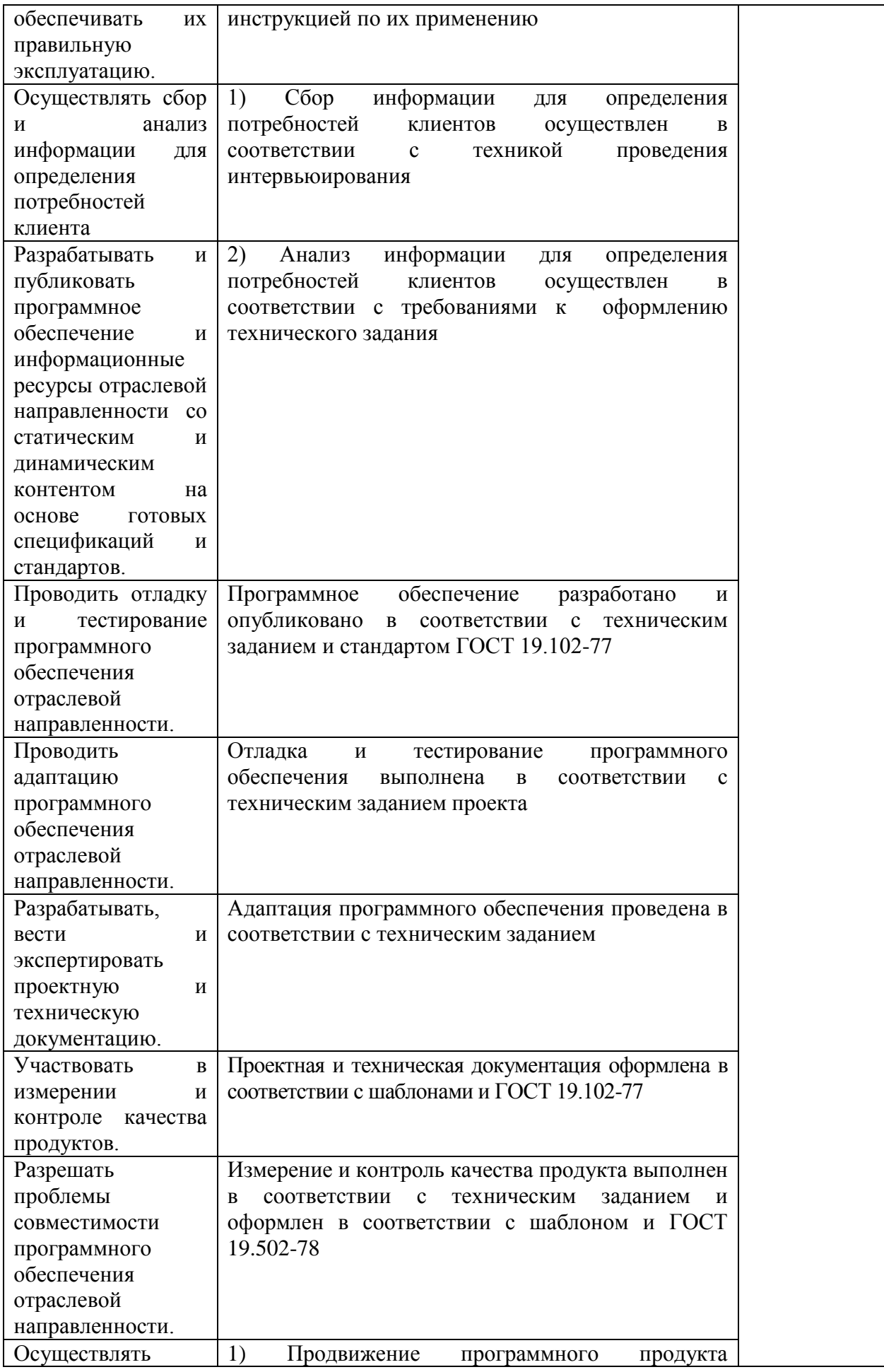

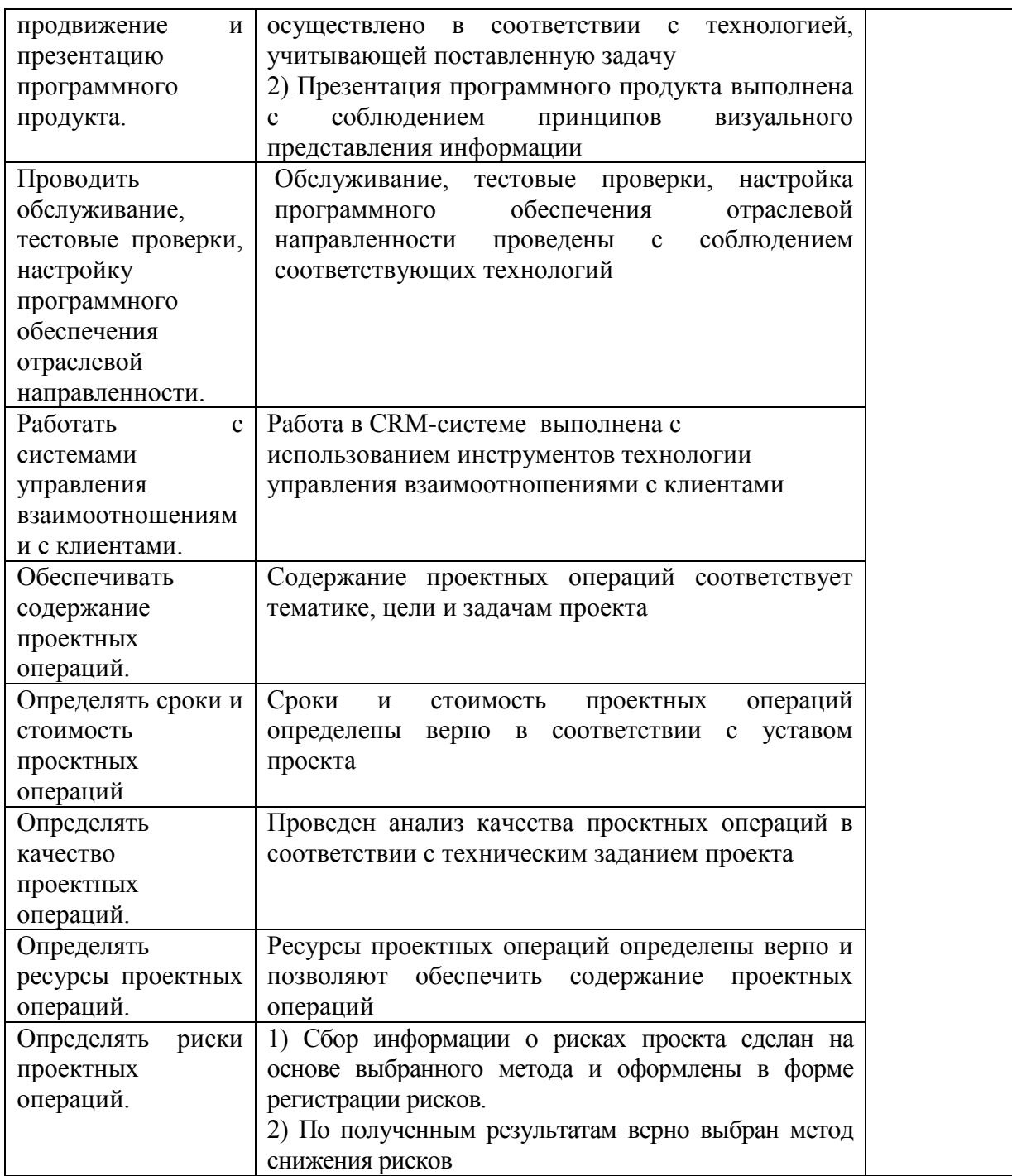

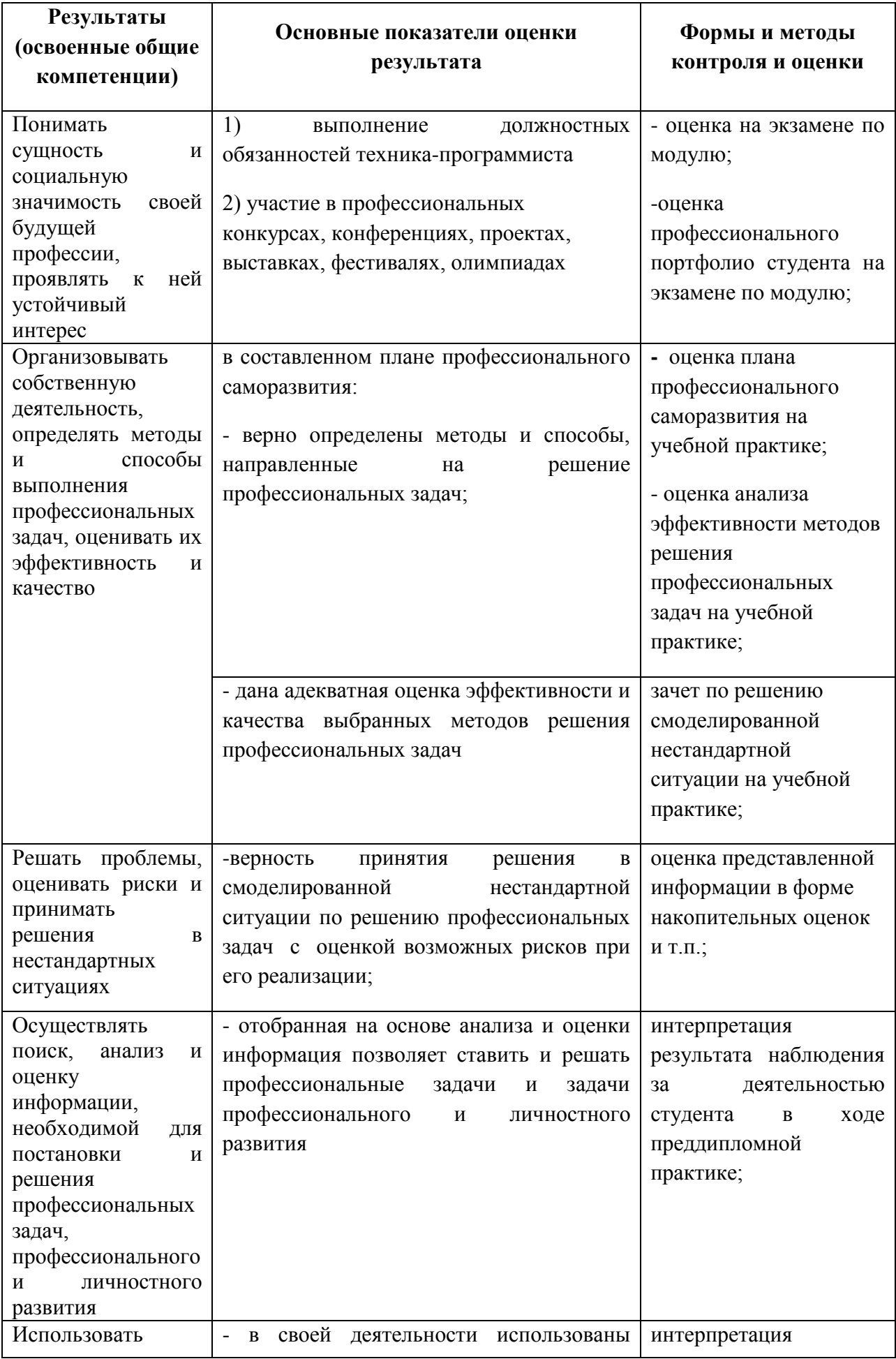

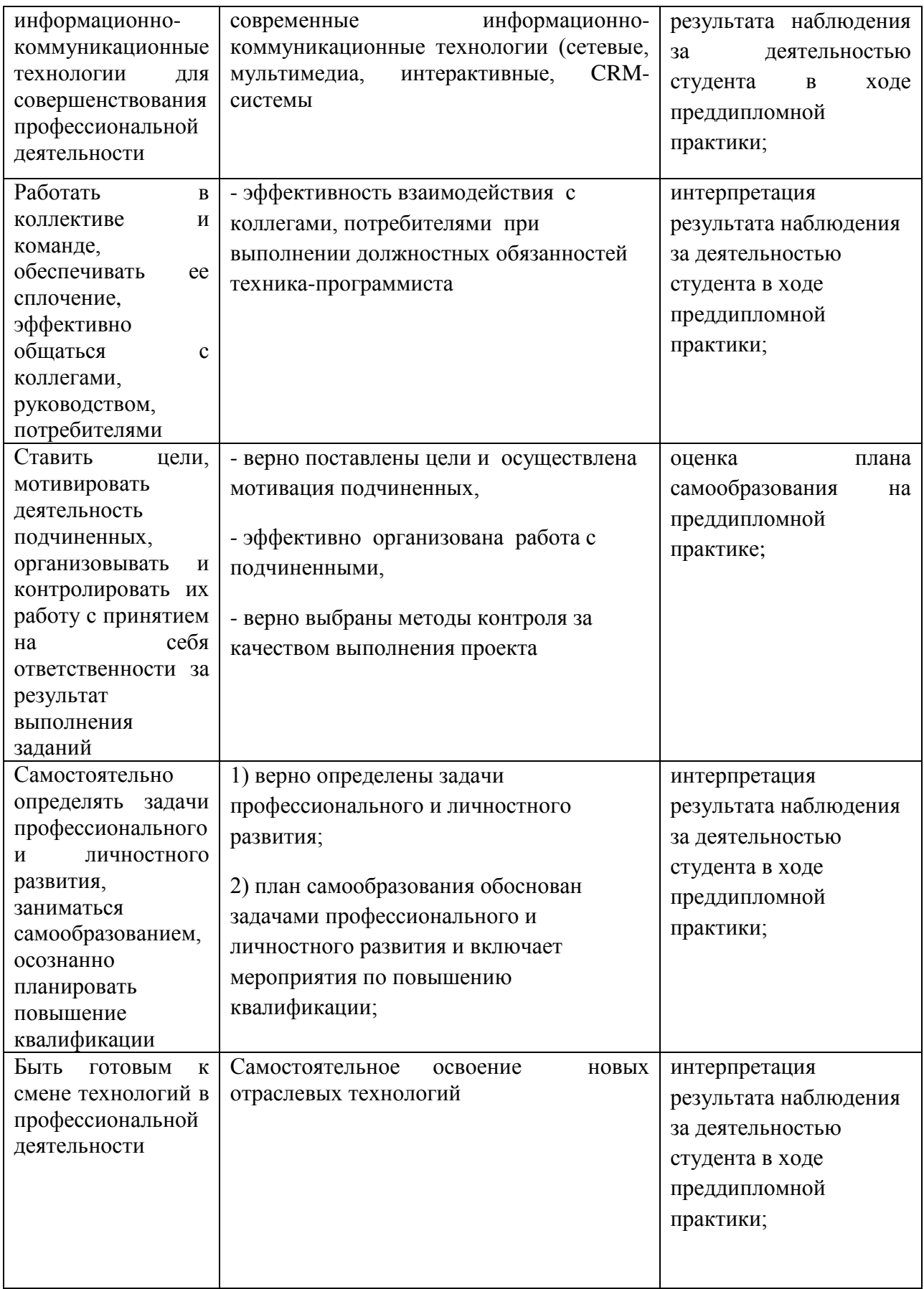

#### 5. СПИСОК ЛИТЕРАТУРЫ

Основные источники:

- 1. Барановская, Т.П. Архитектура компьютерных сетей. [Текст]/ Т.П. Барановская. М.: «Финансы и статистика», 2003.– 5100 экз. – ISBN 5-7695-1820-0.
- 2. Информатика [Текст]: Базовый курс. 2-е издание/ под ред. С. В. Симонович. СПб.: издательский дом «Питер», 2005. – 640 с.: ил. – 10 000 экз. – ISBN 5-94723-752-0.
- 3. Келин, А.Ф. Вычислительная техника. [Текст]/ А.Ф. Келин. М: Издательство центр «Академия» 2005. - 624 с. — 5000 экз. - ISBN 5-7931-0142-Х.
- 4. Коджасипрова,Г. М. Технические средства обучения и методика их использования [Текст]: учебное пособие для студ. высш. учеб. заведений/ Г. М. Коджаспирова, К. В. Петров.-5-е изд.-М.: Издательский центр «Академия»,2008.-352с.
- 5. Кузин, А.В. Архитектура ЭВМ и вычислительных систем. [Текст]/ А.В. Кузин. М.: Форум: Инфра-М, 2006. - 192 с. - 3000 экз. - ISBN 5-85572-122-3.
- 6. Максимов, Н.В. Технические средства информатизации. [Текст]/ Н.В. Максимов. М.: Форум: Инфра-М, 2006. – 144 с. — 3500 экз. — ISBN 5-85647-056-7
- 7. Могилѐв, А.В. Информатика [Текст]: Учеб.пособие для студ. пед. вузов / А.В. Могилѐв, Н.И. Пак, Е.К. Хеннер; Под ред. Е.К. Хеннера. – 2-е изд., стер - М.: Издательский центр «Академия», 2005. – 816 с.
- 8. Могилѐв, А.В. Практикум по информатике [Текст]: Учеб.пособие для студ. высш. учеб. заведений / А.В. Могилѐв, Н.И. Пак, Е.К. Хеннер. – М.: Издательский центр «Академия», 2003. – 608 с. – ISBN 5-7695-0529-X
- 9. Острейковский, В. А. Информатика [Текст]/ В. А. Острейковский. М.: издательство «Высшая школа», 2003. – 319 с.: ил. – 5 000 экз. – ISBN 5-06-004661-3.
- 10. Платонов, В. В. Программно-аппаратные средства обеспечения информационной безопасности вычислительных сетей: [Текст]: учебное пособие /В. В. Платонов.-для студ. высш. учеб заведений- М.: Издательский центр «Академия», 2006.-240с.
- 11. Сапков, В. В. Информационные технологии и компьютеризация делопроизводства[Текст]: учебное пособие для нач. проф. образования /В. В. Сапков В. В..-3-е изд.- М.: Издательский центр «Академия», 2007.-288с.
- 12. Семакин, И. Г. Информатика [Текст]: базовый курс /И. Г. Семакин, А. А. Залогова, С. В. Русаков, А. В. Шестакова.- М.: издательство «БИНОМ», 2004. -390 с. - 60 000 экз. - ISBN 5-94774-082-6.
- 13. Уваров, В.М. Практикум по основам информатики и вычислительной техники. [Текст]/ В.М. Уваров. -М.:ACADEMA, 2005. – 144 с. — 3000 экз. — ISBN 5-93572- 047-7.
- 14. Угринович, Н.Д. Информатика и информационные технологии [Текст]: Учебник для 10-11 классов / Н. Д. Угринович. – 3-е изд. – М.: БИНОМ. Лаборатория знаний, 2006. – 511 с.: ил.
- 15. Фуфаев, Э. В. Разработка и эксплуатация удаленных баз данных [Текст]: учебник для студ. сред.проф. образования / Э. В. Фуфаев, Д.Э. Фуфаев.- М.: Издательский центр «Академия»,2008.-256с.
- 16. Алексеева М. Б. Системы мультимедиа: Учебное пособие. / М. Б. Алексеева, С. Н. Балан. – СПб.: СПбГИЭУ, 2004г.
- 17. Гурская И. Компьютерная графика: Photoshop CS, CorelDRAW 12, Illustrator CS. Трюки и эффекты(+CO) / И. Гурская, Жвалевский А. — СПб.: Питер, 2006. — 812 с: ил. — (Серия «Трюки и эффекты»)
- 18. Залогова Л. А. Компьютерная графика. Элективный курс: Учебное пособие / Л. А. Залогова. — 3-е изд. — М.: БИ¬НОМ. Лаборатория знаний, 2009 г. — 213 с.
- 19. Информатика: учебник /Ред. Н.В. Макарова .- М.:Финансы и статистика, 2009(Гриф)
- 20. Палтиевич А.Р. Основы информатики: учебн. пособие.-М.: Форум,2009(Гриф)
- 21. Информатика. Базовый курс: Учебник/Под ред. С.В. Симоновича. 2 е изд. СПб.: Питер, 2010. - 640 с. (Гриф)
- 22. Каймин В.А. Информатика: Учебник: МО/ В.А. Каймин. 4-е изд. М.: ИНФРА-М, 2009(Гриф)
- 23. Уваров В.М. Практикум по основам информатики и вычислительной техники: учебн. пособие: МО / В.М. Уваров, Л.А. Силакова, Н.Е. Красникова. – 4-е изд., стер.- М.: Академия, 2008. (Гриф)
- 24. Гохберг Г.С. Советов Б.Я. Информационные технологии: Учебник / Б.Я. Советов, В.В. Цехановский. - 2-е изд., стер. - М.: Высшая школа, 2010 (Гриф)
- 25. Информационные технологии: Учебник для сред.проф. образования/Г.С. Гохберг, А.В. Зафиевский, А.А. Короткин / Г.С. Гохберг. - М.: Академия, 2009(Гриф)
- 26. Румянцева Е.Л. Информационные технологии: Учебное пособие / Е.Л. Румянцева, , В.В. Слюсарь, Под ред. Л.Г. Гагариной. - М.: ФОРУМ - ИНФРА - М, 2011 (Гриф) 27.

28. Гохберг, Г.С. Советов Б.Я. Информационные технологии: Учебник / Б.Я. Советов, В.В. Цехановский. - 2-е изд., стер. - М.: Высшая школа, 2010

29. Информатика. Базовый курс: Учебник/Под ред. С.В. Симоновича. - 2 - е изд. - СПб.: Питер, 2010. - 640 с.

30. Информатика: учебник /Ред. Н.В. Макарова .- М.: Финансы и статистика, 2009.

31. Информационные технологии: Учебник для сред.проф. образования/Г.С. Гохберг, А.В. Зафиевский, А.А. Короткин / Г.С. Гохберг. - М.: Академия, 2009

32. Каймин, В.А. Информатика: Учебник: МО/ В.А. Каймин. – 4-е изд. – М.: ИНФРА-М, 2009.

33. Палтиевич, А.Р. Основы информатики: учеб.пособие. - М.: Форум, 2009.

34. Румянцева, Е.Л. Информационные технологии: Учебное пособие / Е.Л.

Румянцева В.В. Слюсарь, Под ред. Л.Г. Гагариной. - М.: ФОРУМ - ИНФРА - М, 2011

35. Уваров, В.М. Практикум по основам информатики и вычислительной техники: учебн. пособие: МО / В.М. Уваров, Л.А. Силакова, Н.Е. Красникова. – 4-е изд., стер.- М.: Академия, 2008.

Дополнительные источники:

1. Алексеева, М. Б. Системы мультимедиа: Учебное пособие. / М. Б. Алексеева, С. Н. Балан. – СПб.: СПбГИЭУ, 2010.

2. Гурская, И. Компьютерная графика: PhotoshopCS, CorelDRAW 12, IllustratorCS. Трюки и эффекты(+CO) / И. Гурская, Жвалевский А. — СПб.: Питер, 2009. — 812 с: ил. — (Серия «Трюки и эффекты»)

3. Залогова, Л. А. Компьютерная графика. Элективный курс: Учебное пособие Л. А. Залогова. — 3-е изд. — М.: БИНОМ. Лаборатория знаний, 2009. — 213 с.

4. Найджел, Чепмен. Цифровые технологии мультимедиа. / Найджел Чепмен, Дженни Чепмен. – М.: Диалектика, 2010.

5. Немцова Т. И. Практикум по информатике: учеб.пособие / Т. И. Немцова, Ю. В. Назарова; под ред. Л. Г. Гагариной. - М.: ИД «ФОРУМ»: ИНФРА-М, 2011. - 288 с.: ил. — (Профессиональное образование)

6. Радзишевский, А. Ю. Основы аналогового и цифрового звука. / А. Ю. Радзишевский М.: Вильямс, 2009.

7. Шлыкова, О. В. Культура мультимедиа: учебное пособие / О. В. Шлыкова. - М.: ФАИР-пресс, 2011.

Интернет ресурсы:

1. Единая коллекция цифровых образовательных ресурсов [Электронный ресурс]: http://school-collection.edu.ru

2. Каталог образовательныхинтернет-ресурсов [Электронный ресурс]: http://www.edu.ru

3. Научная онлайн-библиотека Порталус [Электронный ресурс]: http://www.portalus.ru

4. Научная электронная библиотека LIBRARY.RU [Электронный ресурс]: http://elibrary.ru/defaultx.asp

5. Федеральный портал Российское образование [Электронный ресурс]: http://www.edu.ru/index.php?page\_id=242

6. Электронные издания учебного назначения. Термины и определения [Электронный ресурс]: Режим доступа: http: //ofap.ulstu.ru/ivk/STP-1-02.doc

7. Информационно-коммуникационные технологии в педагогическом образовании. Электронный научный журнал [Электронный ресурс]: http://journal.kuzspa.ru/articles/55/

8. Научно-практический журнал "ПРИКЛАДНАЯ ИНФОРМАТИКА" [Электронный ресурс]: http://www.marketds.ru/?sect=journal&id=informatics

9. Архитектура персонального компьютера [Электронный ресурс]: http://imcs.dvgu.ru/lib/eastprog/architecture.html

10. Информатика и ИКТ [Электронный ресурс]: http://www.sch980.edusite.ru/informatika/p14aa1.html

11. Свободная библиотека ВикипедиЯ [Электронный ресурс]: http://ru.wikipedia.org

12. Обучающий комплекс для изучения электронных таблиц Excel [Электронный ресурс]: http://mymark.narod.ru/xls/

13. Интернет Университет И6нформационных технологий [Электронный ресурс]: http://www.intuit.ru/department/se/vba2000/

14. Операционные системы v.2.0 [Электронный ресурс]: http://education.aspu.ru/view.php?olif=gl2

15. Информационное агентство «Профессиональное бизнес-планирование» http://www.probp.ru/

16. Электронный справочник по бизнес планированию http://www.finanalis.ru/litra/391/

17. Кафедра Автоматизированных систем управления.- Томск, ТУСУР, 2012.- 35 c. – [Электронный ресурс]. – Режим доступа:<http://asu.tusur.ru/learning/>

18. <http://www.probp.ru/> – Информационное агентство «Профессиональное бизнеспланирование»

19. <http://www.finanalis.ru/litra/391/> – Электронный справочник по бизнес планированию.